# System Description: A Nuprl-PVS Connection: Integrating Libraries of Formal Mathematics<sup>∗</sup>

Stuart Allen, Mark Bickford, Robert Constable, Richard Eaton, Christoph Kreitz

Department of Computer Science, Cornell-University, Ithaca, NY 14853-7501 {[sfa,markb,rc,eaton,kreitz](mailto:kreitz@cs.cornell.edu?subject=NuPRL-PVS)}@cs.cornell.edu

Abstract. We describe a link between the [Nuprl](http://www.nuprl.org) and [PVS](http://pvs.csl.sri.com) proof systems that enables users to access [PVS](http://pvs.csl.sri.com) from the [Nuprl](http://www.nuprl.org) theorem proving environment, to import [PVS](http://pvs.csl.sri.com) theories into the [Nuprl](http://www.nuprl.org) library, and to browse both [Nuprl](http://www.nuprl.org) and [PVS](http://pvs.csl.sri.com) theories in a unified formal framework. The combined system is a first step towards a digital library of formalized mathematics that can be shared and used in complex applications.

## 1 Introduction

Over the past 20 years large collections of formal mathematical knowledge have been created by users of proof systems such as [Coq](http://pauillac.inria.fr/coq/coq-eng.html), [HOL](http://www.cl.cam.ac.uk/Research/HVG/HOL), [Isabelle](http://www.cl.cam.ac.uk/Research/HVG/Isabelle), Ωmega, [Nuprl](http://www.nuprl.org), and [PVS](http://pvs.csl.sri.com). These collections include a substantial amount of general mathematical results that support a variety of applications, particularly in the design and verification of reliable hardware and software. However, since the formal material is represented in a variety of formalisms and data structures, it has not yet been possible to present it in a common repository, which in turn prevents formalized mathematics from being shared and more widely usable.

The formal digital library ([FDL](http://www.nuprl.org/html/Digital_Libraries.html)) now supporting the [Nuprl](http://www.nuprl.org) system [\[1,2,3\]](#page-4-0) provides the infrastructure for building such a common repository. It includes a uniform term language for representing the formalisms of proof systems. It incorporates mechanisms for storing, certifying, browsing, organizing, searching, and annotating formal material. It can be connected to an arbitrary number of inference engines, user interfaces, and proof systems, which may contribute new formal knowledge to the repository and incorporate it in other digital environments.

In the standard Nuprl 5 interface the [FDL](http://www.nuprl.org/html/Digital_Libraries.html) contains the definitions, theorems, inference rules, and tactics of [Nuprl](http://www.nuprl.org)'s constructive type theory as well as all the application theories developed in it. One or several [Nuprl](http://www.nuprl.org) refiners serve as inference engines while users may interact with the system through the highly visual [Nuprl](http://www.nuprl.org) editor. The library has also been connected to two external refiners: the [MetaPRL](http://www.metaprl.org) proof engine [\[4\]](#page-4-0), a modularized version of [Nuprl](http://www.nuprl.org)'s refiner based on fast rewriting, and JProver [\[7\]](#page-4-0), a complete automatic theorem prover for intuitionistic and classical first-order logic.

The link between [Nuprl](http://www.nuprl.org) and [PVS](http://pvs.csl.sri.com) [\[5\]](#page-4-0), which we will describe here, connects two major proof systems that are based on different formal theories: constructive and classical type theory. It makes it possible to access the proof engines and knowledge bases of [Nuprl](http://www.nuprl.org) and [PVS](http://pvs.csl.sri.com) through a uniform formal framework and to use the joint system in a variety of new applications.

<sup>∗</sup> This work was supported by ONR Grant N00014-01-1-0765 (Building Interactive Digital Libraries of Formal Algorithmic Knowledge) and by NSF Grant CCR 0204193 (Proof Automation in Constructive Type Theory).

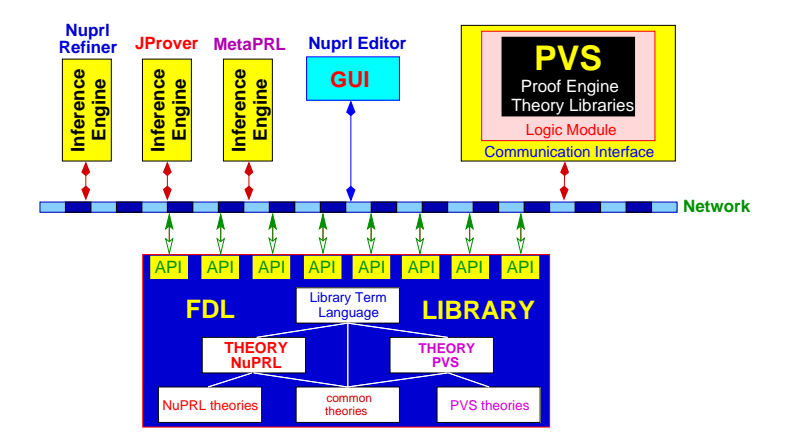

Fig. 1. Architecture of [Nuprl](http://www.nuprl.org) in connection with [PVS](http://pvs.csl.sri.com)

## 2 Communicating between [PVS](http://pvs.csl.sri.com) and [Nuprl](http://www.nuprl.org)

PVS [\[5,6\]](#page-4-0) is a proof system based on a classical, typed higher-order logic. It supports interactive reasoning and proof scripts that build sequent-style inferences from primitive inference rules, induction, rewriting, and decision procedures. In addition to its proof engine it contains libraries of formal mathematical theories that have been build by users of the system.

Figure 1 depicts the architecture of the link between [PVS](http://pvs.csl.sri.com) and a standard configuration of [Nuprl](http://www.nuprl.org). [PVS](http://pvs.csl.sri.com) is treated as a black box system and is wrapped by two Lisp modules: a communication interface for communicating terms between [PVS](http://pvs.csl.sri.com) and the library and a logic module for translating these the logical language of [PVS](http://pvs.csl.sri.com) into these terms.

Since all data and commands of the [FDL](http://www.nuprl.org/html/Digital_Libraries.html) are expressed as abstract terms, [Nuprl](http://www.nuprl.org) communicates with [PVS](http://pvs.csl.sri.com) through terms of the library's uniform term language (see [\[3,](#page-4-0) Chapter 5]). The communication interface implements a protocol for sending these terms over an INET socket to an application interface of the library and for receiving terms through that channel.

The logic module is a Lisp package that provides an implementation of the library's uniform term language as [PVS](http://pvs.csl.sri.com) data structure, a representation of the logical language of [PVS](http://pvs.csl.sri.com) as abstract library terms in that implementation, and an algorithm that converts [PVS](http://pvs.csl.sri.com) output such as formulas, sequents, declarations, proof scripts, theorems, etc. into their representation as abstract library terms.<sup>1</sup>

The combination of these two modules makes it possible to have a [Nuprl](http://www.nuprl.org) user issue commands to the [PVS](http://pvs.csl.sri.com) proof system, to send genuine [PVS](http://pvs.csl.sri.com) expressions from [PVS](http://pvs.csl.sri.com) to [Nuprl](http://www.nuprl.org) and to store them as objects of the formal digital library without further modifications.

For users of the joint system we also have provided a collection of display forms (see [\[3,](#page-4-0) Chapter 7.2]) that make sure that library representations

 $1$  Note that the algorithm does not convert between logics but only between the data structures of the respective systems.

<span id="page-2-0"></span>of [PVS](http://pvs.csl.sri.com) expressions are displayed like genuine [PVS](http://pvs.csl.sri.com) terms. The display form number-pvs\_df, for instance, makes the abstract term number $\{pvs:t,4:n\}$ () appear on the screen as the number 4. These display forms represent the core theory of [PVS](http://pvs.csl.sri.com) in the library.

## 3 Using [PVS](http://pvs.csl.sri.com) from [Nuprl](http://www.nuprl.org)

#### 3.1 Invoking the [PVS](http://pvs.csl.sri.com) Proof Engine

While in principle it is possible to invoke the [PVS](http://pvs.csl.sri.com) proof engine on any node of an arbitrary proof tree, using [PVS](http://pvs.csl.sri.com) as a black box makes sense only for top-level goals that represent proper [PVS](http://pvs.csl.sri.com) statements. Currently, we call the [PVS](http://pvs.csl.sri.com) proof engine only on theorems in existing [PVS](http://pvs.csl.sri.com) theories that can be proven without further interaction. Issuing the command pvs\_proof\_of\_lemma theory lemma to the [Nuprl](http://www.nuprl.org) library will result in the following activities.

- [Nuprl](http://www.nuprl.org) sends the names of the theory and the lemma as well as the command to prove the lemma to the wrapped [PVS](http://pvs.csl.sri.com) system.
- Using hooks into the basic [PVS](http://pvs.csl.sri.com) functions the wrapper modules cause [PVS](http://pvs.csl.sri.com) to retrieve the lemma from the corresponding file and to generate a full proof for it, possibly executing an already existing proof script.
- Once the [PVS](http://pvs.csl.sri.com) proof is complete, the generated proof tree can be found in the [PVS](http://pvs.csl.sri.com) variable proof state. The logic module converts the contents of this variable into an abstract term and sends this term to the [Nuprl](http://www.nuprl.org) library.
- Upon receiving the abstract proof term, the library constructs a proof tree, storing references to the executed [PVS](http://pvs.csl.sri.com) steps as justification for each inference. Users may now browse the generated proof with the [Nuprl](http://www.nuprl.org) proof editor.

It should be noted that the library has to consider [PVS](http://pvs.csl.sri.com) a *trusted refiner*, which means that it cannot check the inferences by other means than referring to [PVS](http://pvs.csl.sri.com). This is in contrast to the [Nuprl](http://www.nuprl.org)-JProver connection [\[7\]](#page-4-0), where the proofs generated by JProver may be converted into genuine [Nuprl](http://www.nuprl.org) proofs.

To invoke the [PVS](http://pvs.csl.sri.com) proof engine incrementally at a given proof node one would have to send both the proof goal and the inference steps to [PVS](http://pvs.csl.sri.com). However, since [PVS](http://pvs.csl.sri.com) usually interacts with files and expects theorems to belong to some theory, one would also have to turn the goal into a proper [PVS](http://pvs.csl.sri.com) statement, turn the inference steps into a [PVS](http://pvs.csl.sri.com) proof script for this statement, wrap the statement with appropriate theory declarations, and then invoke [PVS](http://pvs.csl.sri.com) on the new theory. We will investigate this approach in the future.

#### 3.2 Migrating Formal Theories

[PVS](http://pvs.csl.sri.com) users have developed significant amounts of formal knowledge about the formal specification and verification of software. However, [PVS](http://pvs.csl.sri.com) does not store all the inference steps of successful proofs but only the corresponding proof script. Migrating a theory from [PVS](http://pvs.csl.sri.com) to the formal digital library therefore requires us to reconstruct the missing information by replaying all the proofs of that theory in [PVS](http://pvs.csl.sri.com) and rebuilding the corresponding proof tree in the library.

Migrating theories, however, means more than simply replaying proofs from scratch. In a theory, proofs often contain references to definitions, axioms, and lemmata of the theory. As the latter are represented by separate library objects, these references have to be converted into links to the appropriate objects in order to justify the corresponding proof steps. Importing a [PVS](http://pvs.csl.sri.com) theory into the [FDL](http://www.nuprl.org/html/Digital_Libraries.html) thus involves the following activities.

- First all the declarations of the [PVS](http://pvs.csl.sri.com) theory are sent to formal digital library, which represents them as objects of a fresh library theory.
- To make these objects accessible to other migrated objects the library also constructs a object containing links between these objects and a string representing their name in [PVS](http://pvs.csl.sri.com). 2
- For each [PVS](http://pvs.csl.sri.com) theorem the library builds a proof object with the theorem's statement as root, links this object to a string representing its [PVS](http://pvs.csl.sri.com) name, and then rebuilds its proof by replaying the stored proof script as described in Section [3.1.](#page-2-0)
- If a proof cannot be rebuilt, because it refers to lemmata that have not yet been constructed, it is marked as failed and replayed at a later time.

All these steps are performed by the function PVS-import  $PVS$ -theory-name. We have used this function to migrate all 79 theories of the PVS prelude, the complete libraries on bitvectors, finite sets, arrays, number and graph theory, real analysis, etc and are in the process of importing the remaining theories of NASA Langley [PVS](http://pvs.csl.sri.com) library. Migrating PVS content to the formal digital library makes the library a common repository for both [Nuprl](http://www.nuprl.org) and [PVS](http://pvs.csl.sri.com) users.

#### 3.3 Browsing [PVS](http://pvs.csl.sri.com) theories in [Nuprl](http://www.nuprl.org)

To browse [PVS](http://pvs.csl.sri.com) theories in the formal digital library, users may take advantage of the highly visual [Nuprl](http://www.nuprl.org) editor, which enables them to follow hyperlinks between objects and components of formulas that were established during the migration process. This has certain advantages for novice users that are not yet familiar with the emacs commands needed to control the original [PVS](http://pvs.csl.sri.com) system. On the other hand, the display forms stored in the library make sure that theories and theorems are displayed (almost) the same way as in [PVS](http://pvs.csl.sri.com).

To start browsing [PVS](http://pvs.csl.sri.com) theories, move the navigator [\[3,](#page-4-0) Chapter 4] into the directory [theories; pvs; theories].

- To open a [PVS](http://pvs.csl.sri.com) library (e.g. number theory), middle-click on its name.
- To open a specific [PVS](http://pvs.csl.sri.com) theory (e.g. primes), middle-click on its name. This pops up a new window showing the theory term, which appears in the same way [PVS](http://pvs.csl.sri.com) shows the corresponding theory in emacs.
- To view a the proof script of a lemma (e.g. prime-factors), right click on name of the lemma in the theory. The proof script is displayed in a new window and displayed as a list of ML tactics connected by tacticals ([PVS](http://pvs.csl.sri.com) would show them as nested list of Lisp commands).

 $2$  The reason for this level of indirection is that library objects have abstract identifiers. See [\[2,](#page-4-0) Chapter 3.1] for a detailed discussion

- <span id="page-4-0"></span>– Clicking on the line (\*to see full proof, right click here\*) will show the complete proof tree, including all the subgoals created by each inference step. Users can walk through this proof using arrow keys as described in [3, Chapter 6]. Full proofs cannot be viewed in the [PVS](http://pvs.csl.sri.com) system.
- Within a theory, users may also click on declarations like the type of declared variables or imported theories. This will pop up windows displaying the corresponding definitions or theories.

## 4 Progress and Availability

The [Nuprl](http://www.nuprl.org)-[PVS](http://pvs.csl.sri.com) link is a first step towards a common repository of formalized mathematics that can be shared among automated proof systems. The current version is still at an experimental stage and requires expertise about [Nuprl](http://www.nuprl.org) and [PVS](http://pvs.csl.sri.com). A demonstration of the joint system will be given at the conference.

[PVS](http://pvs.csl.sri.com) can be downloaded from the [PVS](http://pvs.csl.sri.com) home page <http://pvs.csl.sri.com>. The [Nuprl](http://www.nuprl.org) system, including the library containing all the imported [PVS](http://pvs.csl.sri.com) theories, can be found at the [Nuprl](http://www.nuprl.org) home page <http://www.nuprl.org>. The wrappers for [PVS](http://pvs.csl.sri.com) and instruction for installing the link between the two systems will be posted in the near future.

Currently, the [FDL](http://www.nuprl.org/html/Digital_Libraries.html) keeps the theories of [Nuprl](http://www.nuprl.org) and [PVS](http://pvs.csl.sri.com) separate with no interaction between them. However, as classical and constructive type theory overlap on decidable expressions, it is desirable to identify subsets of [Nuprl](http://www.nuprl.org) and [PVS](http://pvs.csl.sri.com) theories that have the same semantics and to link them within the library. This would allow using the [PVS](http://pvs.csl.sri.com) proof engine on certain [Nuprl](http://www.nuprl.org) proof goals and vice versa and thus strengthen the automated reasoning capabilities of the joint system. We will investigate such semantical links in the future.

We also plan to migrate formal content developed with proof systems such as [HOL](http://www.cl.cam.ac.uk/Research/HVG/HOL), [Coq](http://pauillac.inria.fr/coq/coq-eng.html), [Isabelle](http://www.cl.cam.ac.uk/Research/HVG/Isabelle), and possibly [Larch](http://www.sds.lcs.mit.edu/spd/larch) to the formal digital library and to develop mechanisms for making the collected formal material available on the web.

## References

- 1. S. Allen, R. Constable, R. Eaton, C. Kreitz, L. Lorigo. The Nuprl open logical environment.  $17^{th}$  Conference on Automated Deduction, LNAI 1831, pages 170-176. Springer Verlag, 2000.
- 2. S. Allen, M. Bickford, R. Constable, R. Eaton, C. Kreitz, L. Lorigo. FDL: A prototype formal digital library. Cornell University. Department of Computer Science, 2002.
- 3. C. Kreitz. The Nuprl Proof Development System, Version 5: Reference Manual and User's Guide. Cornell University. Department of Computer Science, December 2002.
- 4. Metaprl home page. <http://metaprl.org>.
- 5. S. Owre, S. Rajan, J. M. Rushby, N. Shankar, M. K. Srivas. PVS: Combining specification, proof checking and model checking. Computer-Aided Verification, LNCS 1102, pages 411–414. Springer Verlag, 1996.
- 6. PVS home page. <http://pvs.csl.sri.com>.
- 7. S. Schmitt, L. Lorigo, C. Kreitz, A. Nogin. JProver: Integrating connection-based theorem proving into interactive proof assistants. International Joint Conference on Automated Reasoning, LNAI 2083, pages 421–426. Springer Verlag, 2001.